$NumLock$ 

NumLock

LED

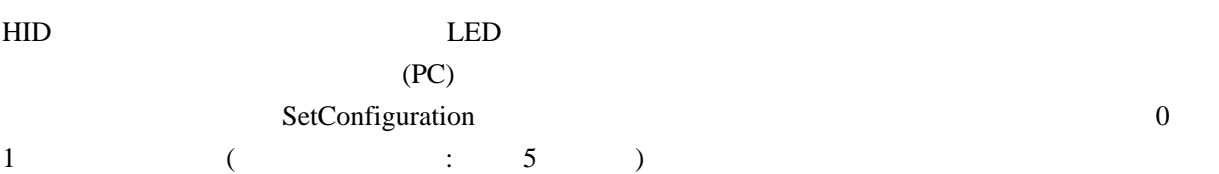

## SETUPstage:SETUPDAT[0..7]

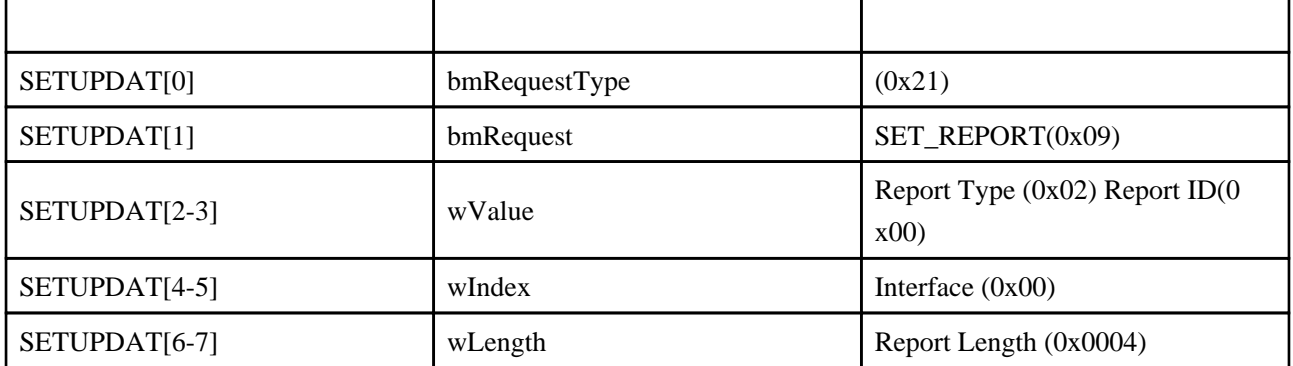

## DATAstage:EP0BUF[0]

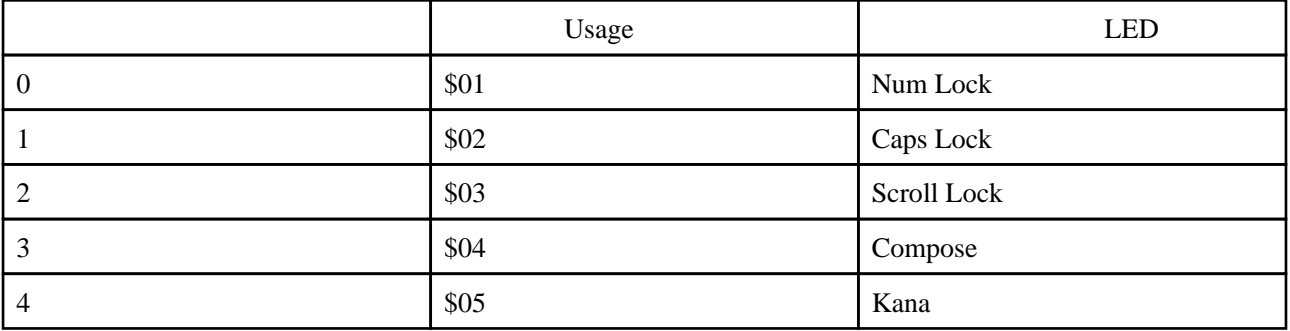

 $\text{deger.a51}$  LED ReportDscr(14 15 )

 db 95h, 05h ;; REPORT\_COUNT (5) LED out db 75h, 01h ;; REPORT\_SIZE (1) db 05h, 08h ;; USAGE\_PAGE (LEDs) db 19h, 01h ;; USAGE\_MINIMUM (Num Lock) db 29h, 05h ;; USAGE\_MAXIMUM (Kana) db 91h, 02h ;; OUTPUT (Data,Var,Abs) db 95h, 01h ;; REPORT\_COUNT (1) db 75h, 03h ;; REPORT\_SIZE (3) db 91h, 01h ;; OUTPUT (Cnst) LED report padding

 BOOL DR\_SetConfiguration(void) // Called when a Set Configuration command is received { Configuration =  $SETUPDAT[2]$ ; if(SETUPDAT[0]  $=$  0x21 && SETUPDAT[3]  $=$  0x02){ //  $\qquad \qquad$  (Num,Scrlk, Capslk)  $Test = 1;$  $EPOBCH = Q$   $EPOBCL = Q$  } return(TRUE); // Handled by user code }

 $(Test)$  0  $LED$  EPOBC  $E$ 

 $\sim 0$ 

 $EA = 1$ ;  $//$  Enable 8051 interrupts  $EPIE$  =  $0x02$ ; //Enable EndPoint0  $\overline{OUT}$  interrupt.

0 **ISR\_Ep0out(void)** 

 void ISR\_Ep0out(void) interrupt 0 {  $if(Test){$  //  $(Num, Scr1 k, Capsl k)$  $\textsf{lock}\_$ ed = EPOBUF $\textsf{[0]}$ ; if(lock\_led != lock\_led\_bak){ //lock\_led b0:Num. b1:Caps. b2:Scroll.  $\frac{1}{2}$  //I OD. b4  $\frac{1}{2}$  b6: LED .  $\frac{1}{2}$  . O OED = (OED & 0x0F) | ((lock\_led << 4) & 0xF0); lock\_led\_bak = lock\_led; }  $Test = 0$  }  $EXUSE$  IRQ CLEAR();  $EPRQ = OXO2$  //EpOout request clear }

lock\_led LED D (b4 b6) LED

LED

[http://star.gmobb.jp/koji/data/keyboard\\_LED.JPG](http://star.gmobb.jp/koji/data/keyboard_LED.JPG)

 $LED$ 

 $$ 

<http://mcn.oops.jp/wiki/index.php?USB%2F%BB%C5%CD%CD>